# **Smart Proxy - Bug #2174**

## **Wrong log settings should have the proxy terminate on startup**

02/03/2013 12:25 PM - Dennis Jacobfeuerborn

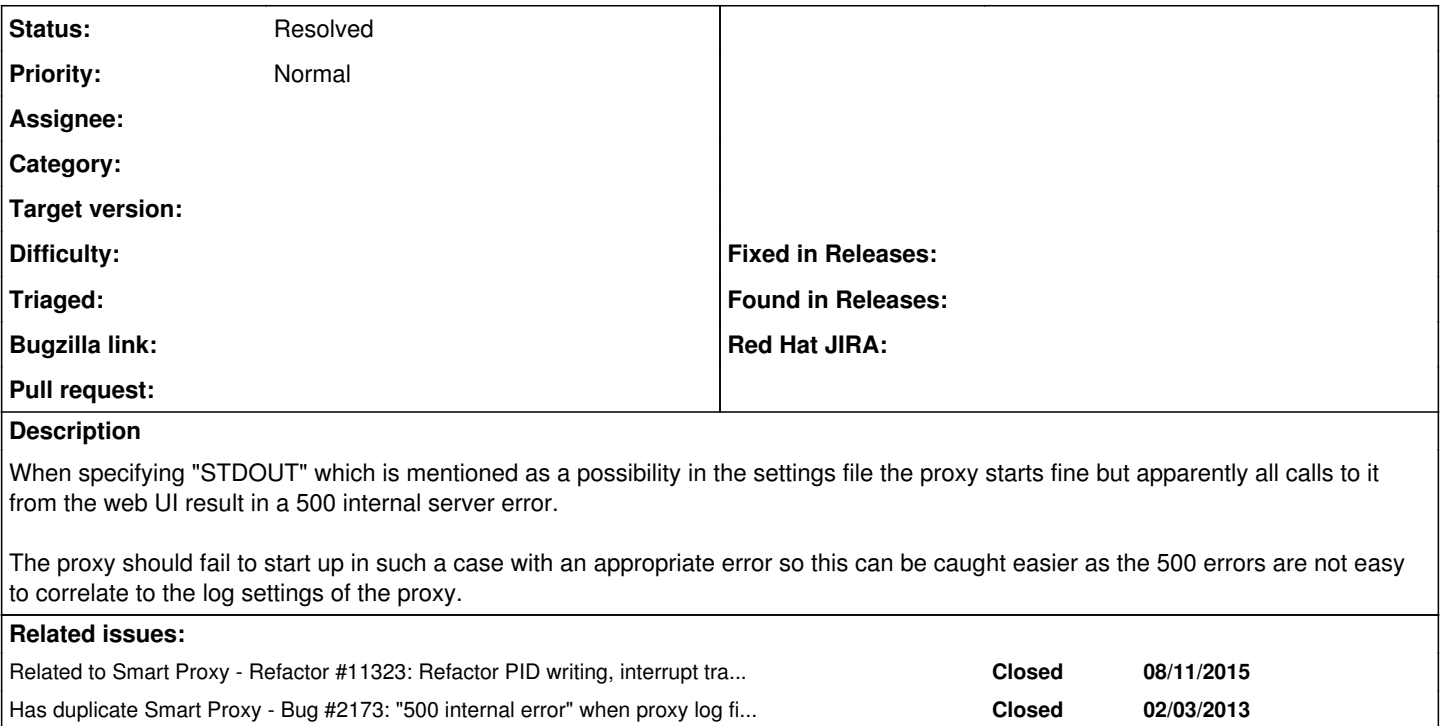

### **History**

#### **#1 - 07/13/2015 11:40 AM - Byron Miller**

*- Description updated*

Good Morning,

I'm running through the backlog of ticket and trying to triage and see if issues are still active or if you were able to resolve this issue. Was this running in Fedora by any chance and are you still experiencing this problem on foreman 1.8.x?

#### **#2 - 05/11/2016 10:36 AM - Anonymous**

*- Related to Refactor #11323: Refactor PID writing, interrupt trap and daemon logging added*

#### **#3 - 05/11/2016 10:37 AM - Anonymous**

*- Status changed from New to Resolved*

Appropriate checks for "STDOUT" logger have been added.